# **FSL Community BSP Release Notes Documentation**

**Release 2.2**

**FSL Community BSP Team**

February 10, 2017

#### CONTENTS

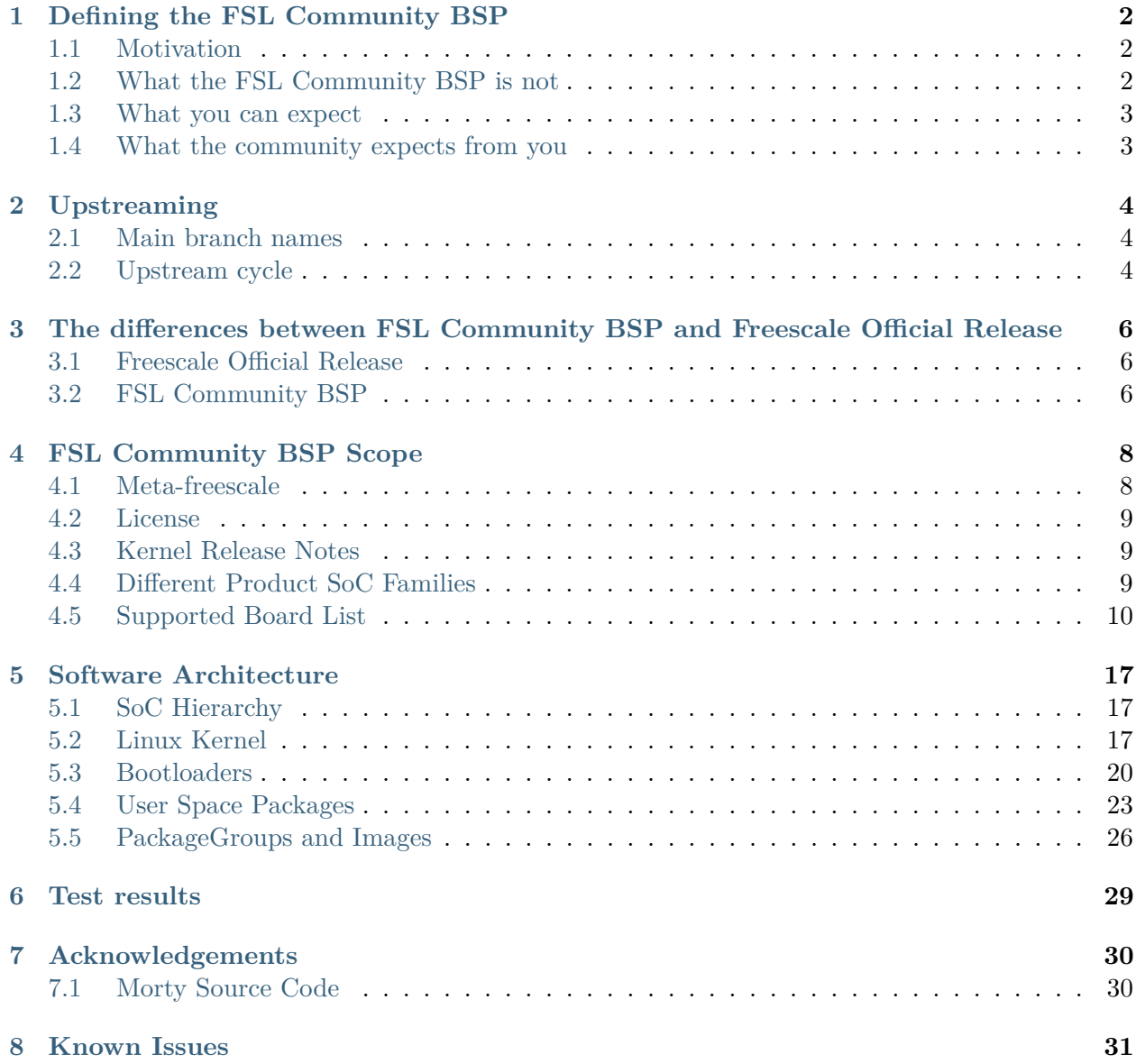

This document is the release notes for the FSL Community BSP 2.2, which is the result of a community effort to improve Freescale's SoC support for OpenEmbedded and Yocto Project.

This document is released under Creative Commons 4.0 (CC BY-SA 4.0)

If you want to make part of FSL Community BSP access <http://freescale.github.io> and find links to this document, how to contribute, and how to download both the source code and several pre-built images.

# **DEFINING THE FSL COMMUNITY BSP**

<span id="page-3-0"></span>The FSL Community BSP is a community-driven project to provide and maintain Board Support Package (BSP) metadata layers for use in OpenEmbedded and Yocto Project with Freescale's SoCs.

The FSL Community BSP follows Yocto Project's *release schedule* and *branch naming* (since release 1.3, denzil).

See the [Yocto Project Release](https://wiki.yoctoproject.org/wiki/Releases) for details on the Yocto Project.

#### <span id="page-3-1"></span>**1.1 Motivation**

The FSL Community BSP started with the goal of easing the use of OpenEmbedded and Yocto Project with Freescale's SoCs and providing an example of how to assemble an easy-to-use platform as the basis for future products.

The FSL Community BSP provides:

- common environment configuration;
- multiple download layers with the use of [repo;](https://github.com/Freescale/fsl-community-bsp-platform)
- common [location](https://lists.yoctoproject.org/listinfo/meta-freescale) for discussing Freescale SoCs, kernels, bootloaders, user space packages, (BSP in general), bugs, how-tos, and so on

#### <span id="page-3-2"></span>**1.2 What the FSL Community BSP is not**

The FSL Community BSP does not have a paid support team. The members of this community have full-time jobs and work on the project in their spare time. Most of them are working with Freescale SoCs in their full-time job, so it means some of them can provide paid support if requested.

The provided source code is not intended to be a product in itself. It is a reference platform for people to build products with. Because of this, plan to have a development and test cycle for your product if you decide to base it on the FSL Community BSP.

The project is community-driven work, and it is NOT an official Freescale support channel.

#### <span id="page-4-0"></span>**1.3 What you can expect**

- You can expect help when you post a question, but please be patient. Wait for at least two days for a response. Most of the time, people do reply when they know an answer or have advice to offer. If you don't receive a reply, then it may be due to no one in the community having an adequate response.
- The stable branch is supported for six months after the release date (following the Yocto Project's release schedule);
- The upstreaming takes place as quickly as possible and any needed adjustment is going to be made accordingly.

### <span id="page-4-1"></span>**1.4 What the community expects from you**

The community does expect that you contribute back by:

- replying when you know the answer to a question in the mailing list;
- reviewing the patches sent to mailing list;
- testing new patches that affect you directly or indirectly;
- reporting bugs you may find;
- upstreaming bug fixes;
- upstreaming features that may be good for the community.

#### **UPSTREAMING**

<span id="page-5-0"></span>The FSL Community BSP provides test images and demos in addition to the base BSP for Freescale reference boards and third-party boards. In addition to the BSP, a Linux-based operating system typically requires several other packages, such as ssh client/server, window managers, applications, and so on. These packages are not part of the BSP. In other words, the FSL Community BSP is used with applications, tools and metadata from other projects, such as OpenEmbedded and Poky.

The FSL Community BSP always offers a stable version and a development version. You may face errors that are not caused by FSL Community BSP's layers but instead by OpenEmbedded's or Poky's metadata. In this case, the error must be fixed in its layer.

The following image shows the upstream levels:

#### <span id="page-5-1"></span>**2.1 Main branch names**

- master-next: this branch is used to keep the patches to be built by the autobuilder for the very first test build. Do not expect to have a clear merging schedule, or to have a stable project when working with the master-next branch;
- master: this is the branch where development takes place. Any new feature or bug fix must be merged here first. This is the development of the next stable branch;
- morty: the latest stable branch. This branch only accepts bug fixes, and is supported for 6 months after the release date.

There are other branches available, and they are the previous stable branches. They are kept online for users' convenience, and you should not expect backports or bug fixes.

### <span id="page-5-2"></span>**2.2 Upstream cycle**

In addition to the normal Yocto Project upstream process, there is also a BSP upstream cycle.

The BSP upstream cycle starts just after a Freescale Official Release is published in [git.freescale.com.](http://git.freescale.com/git/cgit.cgi/imx/fsl-arm-yocto-bsp.git/) The patches to adapt the recipes from **meta-fsl-bsp-release** are sent out for review to the **meta-freescale** mailing list and are merged in the **meta-freescale**, **meta-freescale-3rdparty** or **meta-freescale-distro** layers or upstreamed to Yocto Project accordingly.

A more detailed step-by-step process is shown below:

- 1. New Freescale Official Release is published;
- 2. The patches are sent to **meta-freescale**;
- 3. After the review process, the patches are merged in the proper layer's *master-next* branch;
- 4. Source code is built by the autobuilder;
- 5. After one week in *master-next*, it is merged in *master*;
- 6. Freescale internally bases the next Freescale Official Release from the community source code;
- 7. Back to step 1.

The result is that Freescale uses the FSL Community BSP source code with its bug fixes, improvements, and any new features to create the *next* Freescale Official Release.

Freescale uses the latest stable branch from Yocto Project to base the *next* Freescale Official Release. When this release is published, it is rebased and reworked to be merged in the current development branch.

**THREE**

# <span id="page-7-0"></span>**THE DIFFERENCES BETWEEN FSL COMMUNITY BSP AND FREESCALE OFFICIAL RELEASE**

The goal for each project is different. See below for the main points of divergence.

#### <span id="page-7-1"></span>**3.1 Freescale Official Release**

The Freescale Official Release is intended to provide a static base for Freescale to test and validate the BSP modules with Freescale evaluation boards, and it is developed internally by Freescale. The set of supported boards vary from release to release and is listed in the Freescale Official Release notes for the specific version. The release points to a static revision of every included layer. Therefore, the release does not receive updates and bug fixes.

#### <span id="page-7-2"></span>**3.2 FSL Community BSP**

The FSL Community BSP is a reference system that can be used as a base for products and is an open project that accepts contributions from the community. It supports a wide range of boards which range from Freescale evaluation boards (**meta-freescale** layer) to third-party boards (**meta-freescale-3rdparty**). The release is a "*moving target*", so there are updates on top of the released source code, such as the addition of new features and bug fixes.

|                                 | Freescale Official Release    | <b>FSL Community BSP</b>      |
|---------------------------------|-------------------------------|-------------------------------|
| Intended use                    | Reference system for BSP      | Reference system for use as   |
|                                 | modules test and validation   | base for any project for all  |
|                                 | on Freescale Reference Boards | supported boards              |
| Code                            | Static. Only include any bug  | Updates. Receives bug fixes   |
|                                 | fixes on the upcoming release | and has security issues fixed |
|                                 |                               | often                         |
| Contribution                    | Indirect contribution via FSL | Open, everyone is welcome to  |
|                                 | Community BSP. After re-      | contribute to the project     |
|                                 | vision, contribution may be   |                               |
|                                 | merged in upcoming release    |                               |
| <b>Board Support</b>            | Limited, as it supports just  | Extended, as it supports both |
|                                 | Freescale evaluation<br>the   | Freescale evaluation boards   |
|                                 | boards listed in the Release  | and 3rd party boards. See     |
|                                 | <b>Notes</b>                  | Supported Board List          |
| <b>Yocto Project Compatible</b> | No                            | Yes                           |
| Support                         | i.MX Community                | meta-freescale                |
| Repository                      | git.freescale.com             | github.com/Freescale          |

Table 3.1: Comparative between Freescale Official Release and FSL Community BSP

# **FSL COMMUNITY BSP SCOPE**

<span id="page-9-0"></span>The scope of the FSL Community BSP includes the meta layers:

- [meta-freescale:](http://git.yoctoproject.org/cgit/cgit.cgi/meta-freescale/?h=morty) provides the base support and Freescale ARM and PPC reference boards;
- [meta-freescale-3rdparty:](https://github.com/Freescale/meta-freescale-3rdparty/tree/morty) provides support for 3rd party and partner boards;
- [meta-freescale-distro:](https://github.com/Freescale/meta-freescale-distro/tree/morty) provides distros support, images recipes, demo recipes, and packagegroups used to ease the development with Yocto Project.
- [Documentation:](https://github.com/Freescale/Documentation/tree/morty) provides the source code for FSL Community BSP Release Notes (RN) and User Guide (UG).

#### <span id="page-9-1"></span>**4.1 Meta-freescale**

Since the Yocto Project release 2.2 (Morty) the FSL Community BSP changed the meta layers names. You can see the announcement [here.](https://lists.yoctoproject.org/pipermail/meta-freescale/2016-October/019429.html)

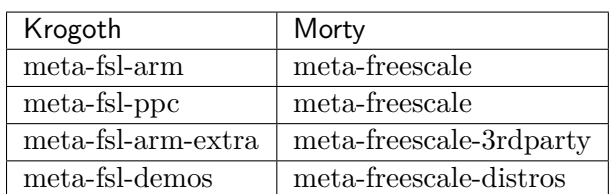

The following table show the renaming upgrade path:

The **meta-fsl-arm** and **meta-fsl-ppc** meta layers are deprecated. The last release for these meta layers is **krogoth**. Do not expect any update to the layer other than critical bug-fixes. **Meta-fslarm** and **meta-fsl-ppc** must be replaced by **meta-freescale**.

The **meta-freescale** meta layer goal is to integrate the ARM and PPC SoC based source code from Freescale, it includes **i.MX**, **Vybrid**, **QorIQ** and **Layerscape** BSPs.

The **meta-fsl-arm-extra** now is **meta-freescale-3rdparty**, any local copy should work as there is a mirror set.

The **meta-fsl-demos** now is **meta-freescale-distros**, any local copy should work as there is a mirror set.

#### <span id="page-10-0"></span>**4.2 License**

The FSL Community BSP is a project with the same licensing of most Yocto Project layers. It means the recipe file is under a certain license, and the source code used by that recipe is under another certain license (being it equal or not).

Most of FSL Community BSP's metadata is under MIT license, however the extensive and accurate list of package's license provided by the Yocto Project's metadata can be generated with few commands, for detailed information on how license is handled by Yocto Project see the [Reference](http://www.yoctoproject.org/docs/current/ref-manual/ref-manual.html#licenses) [Manual.](http://www.yoctoproject.org/docs/current/ref-manual/ref-manual.html#licenses)

#### **4.2.1 End User License Agreement (EULA)**

Freescale releases basically two kind of packages, the open sourced packages use regular open source licenses (GPLv2 for example).

The close sourced packages are released under the Freescale License (known as EULA). Each package has a copy of EULA inside itself and a copy of the EULA text is also included inside **meta-freescale** root dir (sources/meta-freescale/EULA).

The FSL Community BSP handles the EULA acceptance by prompting user to read and accept EULA text at the very first environment setup. It is user's duty to read and understand it before accepting it. After it is accepted the first time, it is assumed accepted in any other build.

### <span id="page-10-1"></span>**4.3 Kernel Release Notes**

The FSL Community BSP includes support for several kernel providers. Each machine may have a different Linux Kernel provider.

The FSL Community BSP is not responsible for the content of those kernels. Although we *as community* should feel empowered to submit bug fixes and new features for those projects.

See the respective Linux Kernel provider for your machine in section *[Linux Kernel](#page-18-2)*.

### <span id="page-10-2"></span>**4.4 Different Product SoC Families**

Currently, the FSL Community BSP includes the following Product SoC Families:

- **i.MX Application Processors (imx)**: Regarding the [i.MX Freescale Page:](http://www.freescale.com/webapp/sps/site/homepage.jsp?code=IMX_HOME) *i.MX applications processors are multicore ARM®-based solutions for multimedia and display applications with scalability, high performance, and low power capabilities.*
- **Vybrid Controller Solutions based on ARM® Cores (vybrid)**: Regarding the [Vybrid](http://www.freescale.com/webapp/sps/site/homepage.jsp?code=VYBRID) [Freescale Page:](http://www.freescale.com/webapp/sps/site/homepage.jsp?code=VYBRID) *Vybrid controller solutions are built on an asymmetrical-multiprocessing architecture using ARM® cores as the anchor for the platform, and are ideal for many industrial applications.*

• **Layerscape Architecture (ls)**: Regarding the [Layerscape Freescale Page:](http://www.freescale.com/webapp/sps/site/overview.jsp?code=QORIQ_LAYERSCAPE) *delivers unprecedented efficiency and scale for the smarter, more capable networks of tomorrow.*

Freescale groups a set of SoCs which target different markets in product families. Those are grouped according to their SoC features and internal hardware capabilities.

The Yocto Project's tools have the required capabilities to differentiate the architectures and BSP components for the different SoC families. In this perspective, the FSL Community BSP can support a wide range of architectures and product lines which go across several markets.

For the FSL Community BSP, the different SoCs, from all product lines manufactured by Freescale, can be seen as different machines, thus easing the use of same architecture across different markets.

# <span id="page-11-0"></span>**4.5 Supported Board List**

Please, see the next table for the complete supported board list.

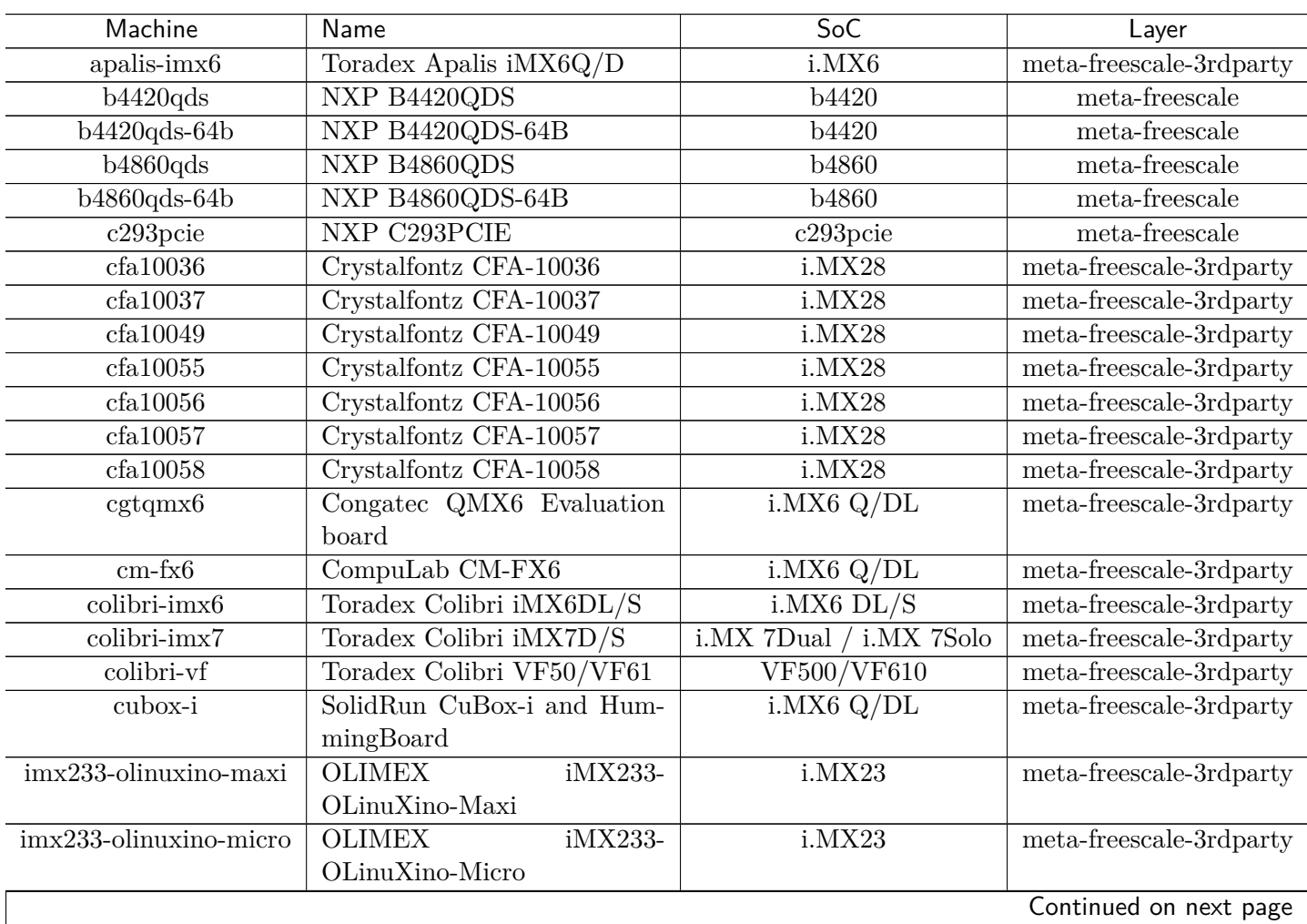

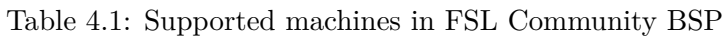

| Machine               | Name                                               | Soc       | Layer                                     |
|-----------------------|----------------------------------------------------|-----------|-------------------------------------------|
| imx233-olinuxino-mini | <b>OLIMEX</b><br>iMX233-                           | i.MX23    | meta-freescale-3rdparty                   |
|                       | OLinuXino-Mini                                     |           |                                           |
| imx233-olinuxino-nano | <b>OLIMEX</b><br>iMX233-                           | i.MX23    | $meta-free scale-3rdparty$                |
|                       | OLinuXino-Nano                                     |           |                                           |
| $imx23$ evk           | NXP i.MX23 Evaluation Kit                          | i.MX23    | $meta-free scale$                         |
| $imx28$ evk           | NXP i.MX28 Evaluation Kit                          | i.MX28    | $meta-free scale$                         |
| imx51evk              | NXP i.MX51 Evaluation Kit                          | i.MX51    | $meta-free scale$                         |
| imx53ard              | NXP i.MX53 SABRE Auto-                             | i.MX53    | $meta-free scale$                         |
|                       | motive Board                                       |           |                                           |
| imx53qsb              | NXP i.MX53 Quick<br>Start                          | i.MX53    | $meta-free scale$                         |
|                       | Board                                              |           |                                           |
| imx6dl-riotboard      | RIoTboard                                          | i.MX6S    | meta-freescale-3rdparty                   |
| imx6dlsabreauto       | NXP i.MX6DL SABRE Auto-                            | i.MX6DL   | meta-freescale                            |
|                       | motive                                             |           |                                           |
| imx6dlsabresd         | $\overline{\text{NXP}}$<br>i.MX6DL<br><b>SABRE</b> | i.MX6DL   | $meta-free scale$                         |
|                       | <b>Smart Device</b>                                |           |                                           |
| $imx6q-dms-ba16$      | <b>Advantech DMS BA16</b>                          | i.MX6Q    | meta-freescale-3rdparty                   |
| imx6qdl-variscite-som | Variscite i.MX6Q/DL VAR-                           | i.MX6Q/DL | meta-freescale-3rdparty                   |
|                       | SOM-MX6                                            |           |                                           |
| imx6qpsabreauto       | NXP i.MX6Q Plus SABRE                              | i.MX6QP   | $meta-free scale$                         |
|                       | Automotive                                         |           |                                           |
| imx6qpsabresd         | NXP i.MX6Q Plus SABRE                              | i.MX6QP   | $meta-free scale$                         |
|                       | <b>Smart Device</b>                                |           |                                           |
| $imx6$ qsabreauto     | NXP i.MX6Q SABRE Auto-                             | i.MX6Q    | $meta-free scale$                         |
|                       | motive                                             |           |                                           |
| imx6qsabrelite        | Boundary Devices i.MX6Q                            | i.MX6Q    | meta-freescale-3rdparty                   |
|                       | <b>SABRE Lite</b>                                  |           |                                           |
| imx6qsabresd          | NXP i.MX6Q SABRE Smart                             | i.MX6Q    | $meta-free scale$                         |
|                       | Device                                             |           |                                           |
| imx6sl-warp           | WaRP                                               | i.MX6SL   | meta-freescale-3rdparty                   |
| $imx6s$ levk          | NXP i.MX6SL Evaluation Kit                         | i.MX6SL   | $meta-free scale$                         |
| imx6solosabreauto     | NXP i.MX6Solo SABRE Au-                            | i.MX6S    | $\operatorname{meta}\nolimits$ -freescale |
|                       | tomotive                                           |           |                                           |
| imx6solosabresd       | i.MX6Solo<br><b>SABRE</b><br><b>NXP</b>            | i.MX6S    | meta-freescale                            |
|                       | <b>Smart Device</b>                                |           |                                           |
| imx6sxsabreauto       | NXP i.MX6SoloX Sabre Au-                           | i.MX6SX   | $meta-free scale$                         |
|                       | tomotive                                           |           |                                           |
| imx6sxsabresd         | NXP i.MX6SoloX SabreSD                             | i.MX6SX   | $meta-free scale$                         |
| imx6ul-pico-hobbit    | (PICO-<br>Hobbitboard                              | i.MX6UL   | meta-freescale-3rdparty                   |
|                       | IMX6UL)                                            |           |                                           |
| $imx6$ ulevk          | i.MX6UL Evaluation<br><b>NXP</b>                   | i.MX6UL   | $meta-free scale$                         |
|                       | Kit                                                |           |                                           |
|                       |                                                    |           | Continued on next page                    |

Table 4.1 – continued from previous page

| Machine                 | Name                          | SoC               | Layer                   |
|-------------------------|-------------------------------|-------------------|-------------------------|
| imx7dsabresd            | NXP i.MX7D SABRE Smart        | i.MX7D            | $meta-free scale$       |
|                         | Device                        |                   |                         |
| imx7s-warp              | WaRP7                         | i.MX7S            | meta-freescale-3rdparty |
| ls1021atwr              | NXP LS1021ATWR board          | ls102xa           | meta-freescale          |
| ls1043ardb              | NXP LS1043ARDB board          | $_{\rm LSCH2}$    | meta-freescale          |
| $ls1043ardb-32b$        | NXP LS1043ARDB-32B            | $_{\rm LSCH2}$    | $meta-free scale$       |
| ls1046ardb              | NXP LS1046ARDB                | LSCH2             | $meta-free scale$       |
| $ls1046ardb-32b$        | NXP LS1046ARDB                | LSCH2             | meta-freescale          |
| ls2080ardb              | NXP LS2080ARDB board          | LSCH <sub>3</sub> | meta-freescale          |
| $m28$ evk               | DENX M28 SoM Evaluation       | i.MX28            | meta-freescale-3rdparty |
|                         | Kit                           |                   |                         |
| $m53$ evk               | DENX M53 SoM Evaluation       | i.MX53            | meta-freescale-3rdparty |
|                         | Kit                           |                   |                         |
| nitrogen6sx             | Boundary<br>Devices<br>Nitro- | i.MX6SX           | meta-freescale-3rdparty |
|                         | gen6SX                        |                   |                         |
| nitrogen6x              | Boundary<br>Devices<br>Nitro- | i.MX6 Q/DL        | meta-freescale-3rdparty |
|                         | gen6X                         |                   |                         |
| nitrogen6x-lite         | Boundary<br>Devices<br>Nitro- | i.MX6S            | meta-freescale-3rdparty |
|                         | gen6X Lite                    |                   |                         |
| nitrogen7               | Boundary Devices Nitrogen7    | i.MX7D            | meta-freescale-3rdparty |
| p2041rdb                | NXP P2041RDB                  | p2041             | meta-freescale          |
| $p3041\overline{ds}$    | NXP P3041DS                   | p3041             | meta-freescale          |
| p4080ds                 | NXP P4080DS                   | p4080             | $meta-free scale$       |
| p5020ds                 | NXP P5020DS                   | p5020             | $meta-free scale$       |
| p5020ds-64b             | NXP P5020DS-64B               | p5020             | meta-freescale          |
| p5040ds                 | NXP P5040DS                   | p5040             | $meta-free scale$       |
| $p5040ds-64b$           | NXP P5040DS-64B               | p5040             | $meta-free scale$       |
| pcm052                  | Phytec phyCORE Vybrid De-     | $v$ f60           | meta-freescale-3rdparty |
|                         | velopment Kit                 |                   |                         |
| $t1023$ rdb             | NXP T1023RDB                  | t1023             | $meta-free scale$       |
| $t1023$ rdb-64b         | NXP T1023RDB                  | t1023             | meta-freescale          |
| t1024rdb                | NXP T1024RDB                  | t1024             | meta-freescale          |
| $t1024$ rdb-64b         | NXP T1024RDB                  | t1024             | meta-freescale          |
| t1040d4rdb              | NXP T1040D4RDB                | t1040             | meta-freescale          |
| t1040d4rdb-64b          | NXP T1040D4RDB                | t1040             | meta-freescale          |
| t1042d4rdb              | NXP T1042D4RDB                | t1042             | $meta-free scale$       |
| $t1042d4\text{rdb-64b}$ | NXP T1042D4RDB                | t1042             | meta-freescale          |
| t2080qds                | NXP T2080QDS                  | t2080             | meta-freescale          |
| $t2080qds-64b$          | NXP T2080QDS-64B              | t2080             | $meta-free scale$       |
| t2080rdb                | NXP T2080RDB                  | t2080             | meta-freescale          |
| $t2080$ rdb- $64b$      | NXP T2080RDB                  | t2080             | meta-freescale          |
| t4160qds                | NXP T4160QDS                  | t4160             | $meta-free scale$       |
| $t4160qds-64b$          | NXP T4160QDS-64B              | t4160             | $meta-free scale$       |
|                         |                               |                   | Continued on next page  |

Table 4.1 – continued from previous page

| Machine          | Name                                | SoC          | Layer                                                                             |
|------------------|-------------------------------------|--------------|-----------------------------------------------------------------------------------|
| t4240qds         | NXP T4240QDS                        | t4240        | meta-freescale                                                                    |
| $t4240qds-64b$   | NXP T4240QDS-64B                    | t4240        | $meta-free scale$                                                                 |
| t4240rdb         | NXP T4240RDB                        | t4240        | meta-freescale                                                                    |
| t4240rdb-64b     | NXP T4240RDB                        | t4240        | $meta-free scale$                                                                 |
| $twr\n-vf65gs10$ | TWR-<br><b>NXP</b><br><b>Vybrid</b> | <b>VF610</b> | $meta-free scale$                                                                 |
|                  | <b>VF65GS10</b>                     |              |                                                                                   |
| $tx6q-10x0$      | electronics<br>i.MX6Q<br>Ka-Ro      | i.MX6Q       | meta-freescale-3rdparty                                                           |
|                  | TX6Q Computer-On-Module             |              |                                                                                   |
| $tx6q-11x0$      | electronics i.MX6Q<br>Ka-Ro         | i.MX6Q       | meta-freescale-3rdparty                                                           |
|                  | TX6Q Computer-On-Module             |              |                                                                                   |
| $tx6s-8034$      | Ka-Ro<br>$electronic$ i. MX6S       | i.MX6S       | meta-freescale-3rdparty                                                           |
|                  | TX6S Computer-On-Module             |              |                                                                                   |
| tx6s-8035        | electronics<br>Ka-Ro<br>i.MX6S      | i.MX6S       | meta-freescale-3rdparty                                                           |
|                  | TX6S Computer-On-Module             |              |                                                                                   |
| tx6u-8033        | Ka-Ro electronics i.MX6DL           | i.MX6DL      | meta-freescale-3rdparty                                                           |
|                  | TX6DL<br>$Computer-On-$             |              |                                                                                   |
|                  | Module                              |              |                                                                                   |
| $tx6u-80x0$      | Ka-Ro electronics i.MX6DL           | i.MX6DL      | meta-freescale-3rdparty                                                           |
|                  | TX6DL<br>$Computer-On-$             |              |                                                                                   |
|                  | Module                              |              |                                                                                   |
| $tx6u-81x0$      | Ka-Ro electronics i.MX6DL           | i.MX6DL      | $\rm meta\mbox{-}free\mbox{-}scale\mbox{-}3\mbox{-}r\mbox{-}b\mbox{-}r\mbox{-}ty$ |
|                  | TX6DL<br>$Computer-On-$             |              |                                                                                   |
|                  | Module                              |              |                                                                                   |
| ventana          | i.MX6Q/DL Ventana Plat-             | i.MX6Q/DL    | meta-freescale-3rdparty                                                           |
|                  | form                                |              |                                                                                   |
| wandboard        | Wandboard<br>i.MX6<br>Wand-         | i.MX6Q/DL    | meta-freescale-3rdparty                                                           |
|                  | board Quad/Dual/Solo                |              |                                                                                   |

Table  $4.1$  – continued from previous page

#### **4.5.1 Machine Maintainers**

Since FSL Community BSP Release 1.6 (Daisy), the maintainer field in machine configuration files of **meta-freescale** and **meta-freescale-3rdparty** is mandatory for any new board to be added.

So now on, every new board must have someone assigned as maintainer. This ensures, in long term, all boards with a maintainer assigned. Current orphan boards are not going to be removed unless it causes maintenance problem and the fix is not straightforward.

#### **The maintainer duties:**

- The one with casting vote when a deadlock is faced.
- Responsible to keep that machine working (that means, booting and with some stability) Keep kernel, u-boot updated/tested/working.
- Keep release notes updated
- Keep test cycle updated

• Keep the most usual images building and booting

When a build error is detected, the maintainer will "fix" it. For those maintainers with kernel control (meta-freescale-3rdparty), it is expected that they properly fix the kernel issue (when it's a kernel issue). However, anything out of community control should be worked around anyway.

#### **Machines with maintainers**

| Machine                                  | Name                               |
|------------------------------------------|------------------------------------|
| apalis-imx6                              | Toradex Apalis iMX6Q/D             |
| b4420qds                                 | NXP B4420QDS                       |
| $b4420qds-64b$                           | NXP B4420QDS-64B                   |
| b4860qds                                 | NXP B4860QDS                       |
| $b4860qds-64b$                           | NXP B4860QDS-64B                   |
| c293pcie                                 | NXP C293PCIE                       |
| cfa10036                                 | Crystalfontz CFA-10036             |
| cfa10037                                 | Crystalfontz CFA-10037             |
| cfa10049                                 | Crystalfontz CFA-10049             |
| cfa10055                                 | Crystalfontz CFA-10055             |
| cfa10056                                 | Crystalfontz CFA-10056             |
| cfa10057                                 | Crystalfontz CFA-10057             |
| cfa10058                                 | Crystalfontz CFA-10058             |
| cgtqmx6                                  | Congatec QMX6 Evaluation board     |
| $cm$ -fx $6$                             | CompuLab CM-FX6                    |
| colibri-imx6                             | Toradex Colibri iMX6DL/S           |
| $\overline{\text{colibri-} \text{imx7}}$ | Toradex Colibri iMX7D/S            |
| $\overline{\text{colibri-vf}}$           | Toradex Colibri VF50/VF61          |
| cubox-i                                  | SolidRun CuBox-i and HummingBoard  |
| $\overline{\text{imx23evk}}$             | NXP i.MX23 Evaluation Kit          |
| imx28evk                                 | NXP i.MX28 Evaluation Kit          |
| $\overline{\text{imx51evk}}$             | NXP i.MX51 Evaluation Kit          |
| imx53ard                                 | NXP i.MX53 SABRE Automotive Board  |
| imx53qsb                                 | NXP i.MX53 Quick Start Board       |
| imx6dl-riotboard                         | RIoTboard                          |
| imx6dlsabreauto                          | NXP i.MX6DL SABRE Automotive       |
| imx6dlsabresd                            | NXP i.MX6DL SABRE Smart Device     |
| $imx6q-dms-ba16$                         | <b>Advantech DMS BA16</b>          |
| imx6qdl-variscite-som                    | Variscite i.MX6Q/DL VAR-SOM-MX6    |
| imx6qpsabreauto                          | NXP i.MX6Q Plus SABRE Automotive   |
| imx6qpsabresd                            | NXP i.MX6Q Plus SABRE Smart Device |
| imx6qsabreauto                           | NXP i.MX6Q SABRE Automotive        |
| imx6qsabrelite                           | Boundary Devices i.MX6Q SABRE Lite |
| imx6qsabresd                             | NXP i.MX6Q SABRE Smart Device      |
|                                          | Continued on next page             |

Table 4.2: Machines with maintainers

| Machine                | Name                                                                      |
|------------------------|---------------------------------------------------------------------------|
| imx6sl-warp            | WaRP                                                                      |
| $imx6s$ levk           | NXP i.MX6SL Evaluation Kit                                                |
| imx6solosabresd        | NXP i.MX6Solo SABRE Smart Device                                          |
| <i>imx6sxsabreauto</i> | NXP i.MX6SoloX Sabre Automotive                                           |
| imx6sxsabresd          | NXP i.MX6SoloX SabreSD                                                    |
| imx6ul-pico-hobbit     | Hobbitboard (PICO-IMX6UL)                                                 |
| imx6ulevk              | NXP i.MX6UL Evaluation Kit                                                |
| imx7dsabresd           | NXP i.MX7D SABRE Smart Device                                             |
| imx7s-warp             | WaRP7                                                                     |
| $ls1021$ atwr          | NXP LS1021ATWR board                                                      |
| ls1043ardb             | NXP LS1043ARDB board                                                      |
| $ls1043ardb-32b$       | NXP LS1043ARDB-32B                                                        |
| ls1046ardb             | NXP LS1046ARDB                                                            |
| ls2080ardb             | NXP LS2080ARDB board                                                      |
| nitrogen6sx            | Boundary Devices Nitrogen6SX                                              |
| nitrogen6x             | Boundary Devices Nitrogen6X                                               |
| nitrogen6x-lite        | Boundary Devices Nitrogen6X Lite                                          |
| nitrogen7              | Boundary Devices Nitrogen7                                                |
| p2041rdb               | NXP P2041RDB                                                              |
| p3041ds                | NXP P3041DS                                                               |
| p4080ds                | NXP P4080DS                                                               |
| p5020ds                | NXP P5020DS                                                               |
| p5020ds-64b            | NXP P5020DS-64B                                                           |
| p5040ds                | NXP P5040DS                                                               |
| p5040ds-64b            | NXP P5040DS-64B                                                           |
| pcm052                 | Phytec phyCORE Vybrid Development Kit                                     |
| $t1023$ rdb            | NXP T1023RDB                                                              |
| t1024rdb-64b           | NXP T1024RDB                                                              |
| t1040d4rdb             | NXP T1040D4RDB                                                            |
| t1042d4rdb-64b         | NXP T1042D4RDB                                                            |
| t2080qds               | NXP T2080QDS                                                              |
| $t2080qds-64b$         | NXP T2080QDS-64B                                                          |
| t2080rdb               | NXP T2080RDB                                                              |
| t4160qds               | NXP T4160QDS                                                              |
| t4160qds-64b           | NXP T4160QDS-64B                                                          |
| t4240qds               | NXP T4240QDS                                                              |
| $t4240qds-64b$         | NXP T4240QDS-64B                                                          |
| t4240rdb               | NXP T4240RDB                                                              |
| $twr-vf65gs10$         | NXP Vybrid TWR-VF65GS10                                                   |
| $tx6q-11x0$            | electronics i.MX6Q TX6Q<br>Ka-Ro<br>$Computer-On-$                        |
|                        | Module                                                                    |
| tx6s-8035              | $\overline{\text{Ka-Ro}}$<br>electronics i.MX6S<br>TX6S<br>$Computer-On-$ |
|                        | Module                                                                    |
|                        | Continued on next page                                                    |

Table 4.2 – continued from previous page

| Machine     | Name                                         |
|-------------|----------------------------------------------|
| $tx6u-8033$ | Ka-Ro electronics i.MX6DL TX6DL Computer-On- |
|             | Module                                       |
| ventana     | $i.MX6Q/DL$ Ventana Platform                 |
| wandboard   | Wandboard i.MX6 Wandboard Quad/Dual/Solo     |

Table 4.2 – continued from previous page

#### **Machines without a maintainer**

Table 4.3: Machines without a maintainer

| Machine                  | Name                           |
|--------------------------|--------------------------------|
| imx233-olinuxino-maxi    | OLIMEX iMX233-OLinuXino-Maxi   |
| imx233-olinuxino-micro   | OLIMEX iMX233-OLinuXino-Micro  |
| $imx233$ -olinuxino-mini | OLIMEX iMX233-OLinuXino-Mini   |
| $imx233$ -olinuxino-nano | OLIMEX iMX233-OLinuXino-Nano   |
| imx6solosabreauto        | NXP i.MX6Solo SABRE Automotive |
| $m28$ evk                | DENX M28 SoM Evaluation Kit    |
| m53evk                   | DENX M53 SoM Evaluation Kit    |

### **SOFTWARE ARCHITECTURE**

#### <span id="page-18-1"></span><span id="page-18-0"></span>**5.1 SoC Hierarchy**

The following tree shows the SoC hierarchy:

### <span id="page-18-2"></span>**5.2 Linux Kernel**

FSL Community BSP supports the following sources for Linux Kernel:

- **linux-advantech**: linux-advantech version 4.1-r0.
- **linux-boundary**: Linux kernel for Boundary Devices boards.
- **linux-cfa**: Linux kernel for Crystalfontz boards.
- **linux-compulab**: Linux kernel for CompuLab cm-fx6 boards.
- **linux-congatec**: linux-congatec version 4.1.15-r0.
- **linux-denx**: DENX mainline based Linux kernel.
- **linux-fslc**: Linux kernel based on mainline kernel used by FSL Community BSP in order to provide support for some backported features and fixes, or because it was applied in linuxnext and takes some time to become part of a stable version, or because it is not applicable for upstreaming.
- **linux-fslc-imx**: Linux kernel based on NXP 4.1.15-1.2.0 GA release, used by FSL Community BSP in order to provide support for i.MX based platforms and include official Linux kernel stable updates, backported features and fixes coming from the vendors, kernel community or FSL Community itself.
- **linux-gateworks-imx**: linux-gateworks-imx version 3.14-r0.
- **linux-imx**: Linux Kernel provided and supported by Freescale with focus on i.MX Family Reference Boards. It includes support for many IPs such as GPU, VPU and IPU.
- **linux-karo**: Linux Kernel for Ka-Ro electronics TX Computer-On-Modules.
- **linux-qoriq**: Linux Kernel for Freescale QorIQ platforms.
- **linux-timesys**: Linux Kernel with added drivers and board support for Vybrid-based platforms.
- **linux-toradex**: Linux kernel for Toradex Freescale i.MX based modules.
- **linux-variscite**: linux-variscite version 4.1.15-r0.
- **linux-wandboard**: Linux kernel for Wandboard.
- **linux-warp7**: Linux kernel based on linux-fsl-imx branch 4.1-1.0.x-imx from FSL Community BSP with additional patches to cover devices specific on WaRP7 board.

As stated in *[Kernel Release Notes](#page-10-1)*, FSL Community BSP is not responsible for the Linux Kernel content in any kernel provider. If you are looking for the feature list, supported devices, official way to get a support channel or how to report bug, please, see above where to get help, for each kernel provider.

• **linux-imx**: provider, Freescale has a release notes document for each version released. This document has a list of known issues, new features, list of kernel arguments, and the linux-imx kernel scope for each Freescale Reference Board. This document is present into the Document Bundle provided by Freescale.

#### **5.2.1 Default Linux Providers**

The following table shows the default version of Linux Kernel provided by FSL Community BSP for each supported machine.

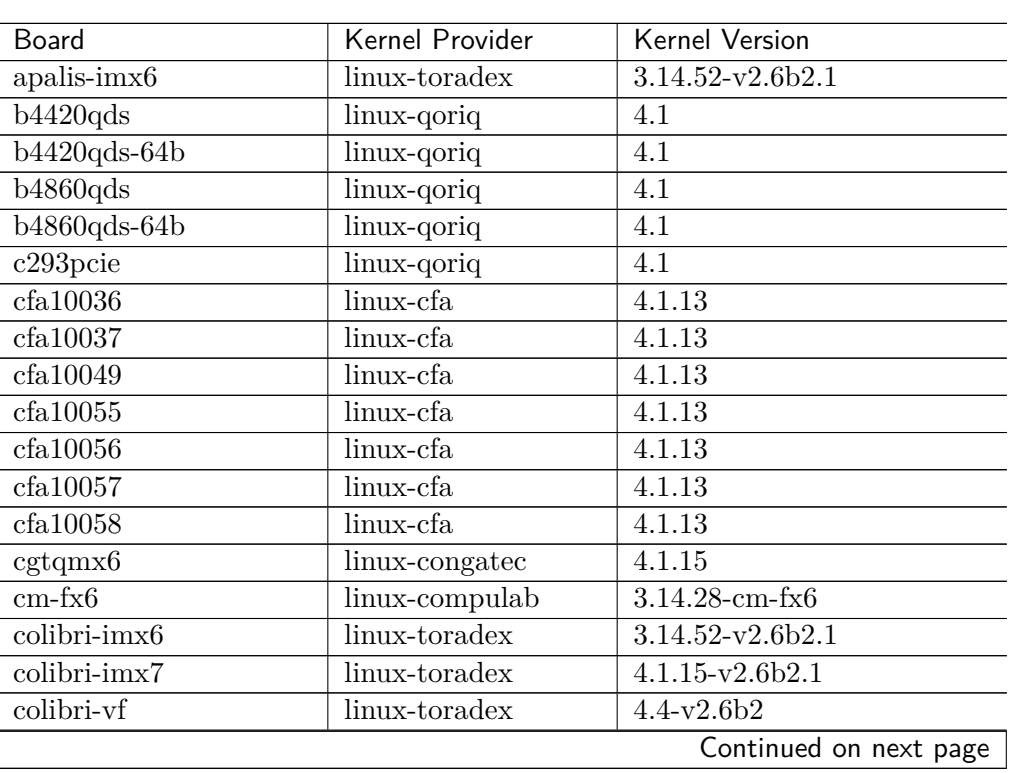

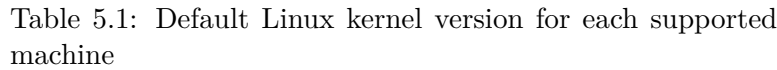

|                                            | naca nom previous puge              |                                   |
|--------------------------------------------|-------------------------------------|-----------------------------------|
| $\overline{B}$ oard                        | Kernel Provider                     | Kernel Version                    |
| cubox-i                                    | linux-fslc                          | $4.8 +$ git                       |
| $\overline{\text{imx}233}$ -olinuxino-maxi | linux-fslc                          | $4.8 +$ git                       |
| imx233-olinuxino-micro                     | linux-fslc                          | $4.8 +$ git                       |
| imx233-olinuxino-mini                      | linux-fslc                          | $4.8 + \text{git}$                |
| imx233-olinuxino-nano                      | linux-fslc                          | $4.8 +$ git                       |
| $imx23$ evk                                | linux-fslc                          | $4.8 +$ git                       |
| $imx28$ evk                                | linux-fslc                          | $4.8 +$ git                       |
| imx51evk                                   | linux-fslc                          | $4.8 +$ git                       |
| $\overline{\text{imx}53\text{ard}}$        | linux-fslc                          | $4.8 +$ git                       |
| imx53qsb                                   | linux-fslc                          | $4.8 +$ git                       |
| imx6dl-riotboard                           | linux-fslc                          | $4.8 +$ git                       |
| imx6dlsabreauto                            | $\overline{\text{linux-fslc-imx}}$  | $4.1 - 2.0.x + git$               |
| imx6dlsabresd                              | $\overline{\text{linux-fslc}}$ -imx | $4.1 - 2.0.x + git$               |
| $imx6q-dms-ba16$                           | linux-advantech                     | $4.1 - 4.1 - 1.0$ .x-imx-dms-ba16 |
| imx6qdl-variscite-som                      | linux-variscite                     | $4.1.15 - 1.1.0$                  |
| imx6qpsabreauto                            | linux-imx                           | $4.1.15 - 2.0.0$                  |
| imx6qpsabresd                              | $\overline{\text{linux-fslc-imx}}$  | $4.1 - 2.0.x + git$               |
| imx6qsabreauto                             | linux-fslc-imx                      | $4.1 - 2.0.x + git$               |
| imx6qsabrelite                             | linux-boundary                      | $4.1.15 - 2.0.0 - ga + yocto$     |
| $imx6$ qsabresd                            | linux-fslc-imx                      | $4.1 - 2.0.x + git$               |
| imx6sl-warp                                | linux-fslc-imx                      | $4.1 - 2.0.x + git$               |
| $imx6s$ levk                               | linux-fslc-imx                      | $4.1 - 2.0.x + git$               |
| $\overline{\text{im}}$ x6solosabreauto     | linux-fslc-imx                      | $4.1 - 2.0.x + git$               |
| imx6solosabresd                            | linux-fslc-imx                      | $4.1 - 2.0.x + git$               |
| <i>imx6sxsabreauto</i>                     | linux-fslc-imx                      | $4.1 - 2.0.x + git$               |
| imx6sxsabresd                              | linux-fslc-imx                      | $4.1 - 2.0.x + git$               |
| imx6ul-pico-hobbit                         | linux-fslc                          | $4.8 +$ git                       |
| $\overline{\text{imx6ule}}$ vk             | $\overline{\text{linux-fslc-imx}}$  | $4.1 - 2.0.x + git$               |
| imx7dsabresd                               | linux-fslc-imx                      | $4.1 - 2.0.x + git$               |
| imx7s-warp                                 | linux-warp7                         | 4.1-4.1-1.0.x-imx-warp7           |
| ls1021atwr                                 | linux-qoriq                         | 4.1                               |
| ls1043ardb                                 | linux-qoriq                         | 4.1                               |
| $ls1043ardb-32b$                           | linux-qoriq                         | 4.1                               |
| ls1046ardb                                 | linux-qoriq                         | 4.1                               |
| $ls1046ardb-32b$                           | linux-qoriq                         | 4.1                               |
| ls2080ardb                                 | linux-qoriq                         | 4.1                               |
| m28evk                                     | linux-fslc                          | $4.8 +$ git                       |
| m53evk                                     | linux-denx                          | $3.9$ -master                     |
| nitrogen6sx                                | linux-boundary                      | $4.1.15 - 2.0.0 - ga + yocto$     |
| nitrogen6x                                 | linux-boundary                      | $4.1.15 - 2.0.0 - ga + yocto$     |
| nitrogen6x-lite                            | linux-boundary                      | $4.1.15 - 2.0.0 - ga + y octo$    |
| nitrogen7                                  | linux-boundary                      | $4.1.15 - 2.0.0 - ga + y octo$    |
| p2041rdb                                   | linux-qoriq                         | 4.1                               |
|                                            |                                     | Continued on next page            |

Table  $5.1$  – continued from previous page

| Board               | Kernel Provider                                 | <b>Kernel Version</b>            |
|---------------------|-------------------------------------------------|----------------------------------|
| p3041ds             | linux-qoriq                                     | 4.1                              |
| p4080ds             | linux-qoriq                                     | 4.1                              |
| p5020ds             | linux-qoriq                                     | 4.1                              |
| $p5020ds-64b$       | linux-qoriq                                     | $\overline{4.1}$                 |
| p5040ds             | linux-qoriq                                     | 4.1                              |
| $p5040ds-64b$       | linux-qoriq                                     | $\overline{4.1}$                 |
| pcm052              | linux-timesys                                   | $\overline{3.13}$                |
| $t1023$ rdb         | linux-qoriq                                     | $\overline{4.1}$                 |
| $t1023$ rdb-64b     | linux-qoriq                                     | 4.1                              |
| t1024rdb            | linux-qoriq                                     | 4.1                              |
| $t1024$ rdb-64b     | linux-qoriq                                     | 4.1                              |
| $t1040d4\text{rdb}$ | linux-qoriq                                     | 4.1                              |
| t1040d4rdb-64b      | linux-qoriq                                     | 4.1                              |
| t1042d4rdb          | linux-qoriq                                     | $\overline{4.1}$                 |
| $t1042d4rdb-64b$    | linux-qoriq                                     | 4.1                              |
| t2080qds            | linux-qoriq                                     | 4.1                              |
| $t2080qds-64b$      | linux-qoriq                                     | 4.1                              |
| t2080rdb            | linux-qoriq                                     | $\overline{4.1}$                 |
| $t2080$ rdb-64b     | linux-qoriq                                     | $\overline{4.1}$                 |
| t4160qds            | linux-qoriq                                     | 4.1                              |
| $t4160qds-64b$      | linux-qoriq                                     | $\overline{4.1}$                 |
| t4240qds            | linux-qoriq                                     | 4.1                              |
| $t4240qds-64b$      | linux-qoriq                                     | $\overline{4.1}$                 |
| t4240rdb            | linux-qoriq                                     | 4.1                              |
| $t4240$ rdb-64b     | linux-qoriq                                     | 4.1                              |
| $twr-vf65gs10$      | linux-fslc                                      | $4.8 +$ git                      |
| $tx6q-10x0$         | linux-karo                                      | $3.16 - 2015 - 09 - 18$          |
| $tx6q-11x0$         | linux-karo                                      | $3.16 - 2015 - 09 - 18$          |
| $tx6s-8034$         | linux-karo                                      | $3.16 - 2015 - 09 - 18$          |
| tx6s-8035           | linux-karo                                      | 3.16-2015-09-18                  |
| tx6u-8033           | linux-karo                                      | 3.16-2015-09-18                  |
| $tx6u-80x0$         | linux-karo                                      | $3.16 - 2015 - 09 - 18$          |
| $tx6u-81x0$         | linux-karo                                      | $3.16 - 2015 - 09 - 18$          |
| ventana             | $\overline{\text{linux-gateworks-} \text{imx}}$ | $3.14 - 1.0 \text{ x}_{ga+ycto}$ |
| wandboard           | linux-wandboard                                 | $4.1.15$ $1.1.0$ ga-wandboard    |
|                     |                                                 |                                  |

Table  $5.1$  – continued from previous page

### <span id="page-21-0"></span>**5.3 Bootloaders**

FSL Community BSP supports barebox and u-boot as bootloaders.

- **barebox**: Barebox a bootloader that inherits the best of U-Boot and the Linux kernel
- **u-boot-boundary**: u-boot for Boundary Devices boards.
- **u-boot-fslc**: U-Boot based on mainline U-Boot used by FSL Community BSP in order to provide support for some backported features and fixes, or because it was submitted for revision and it takes some time to become part of a stable version, or because it is not applicable for upstreaming.
- **u-boot-imx**: U-Boot provided by Freescale with focus on i.MX reference boards.
- **u-boot-karo**: u-boot for Ka-Ro electronics TX Computer-On-Modules.
- **u-boot-qoriq**: U-Boot provided by Freescale with focus on QorIQ boards
- **u-boot-toradex**: U-Boot bootloader with support for Toradex Computer on Modules.
- **u-boot-variscite**: U-Boot for Variscite i.MX6Q/DL VAR-SOM-MX6.

The following table shows the default bootloaders (and their versions) for the supported boards.

Table 5.2: Default bootloader version for each supported machine

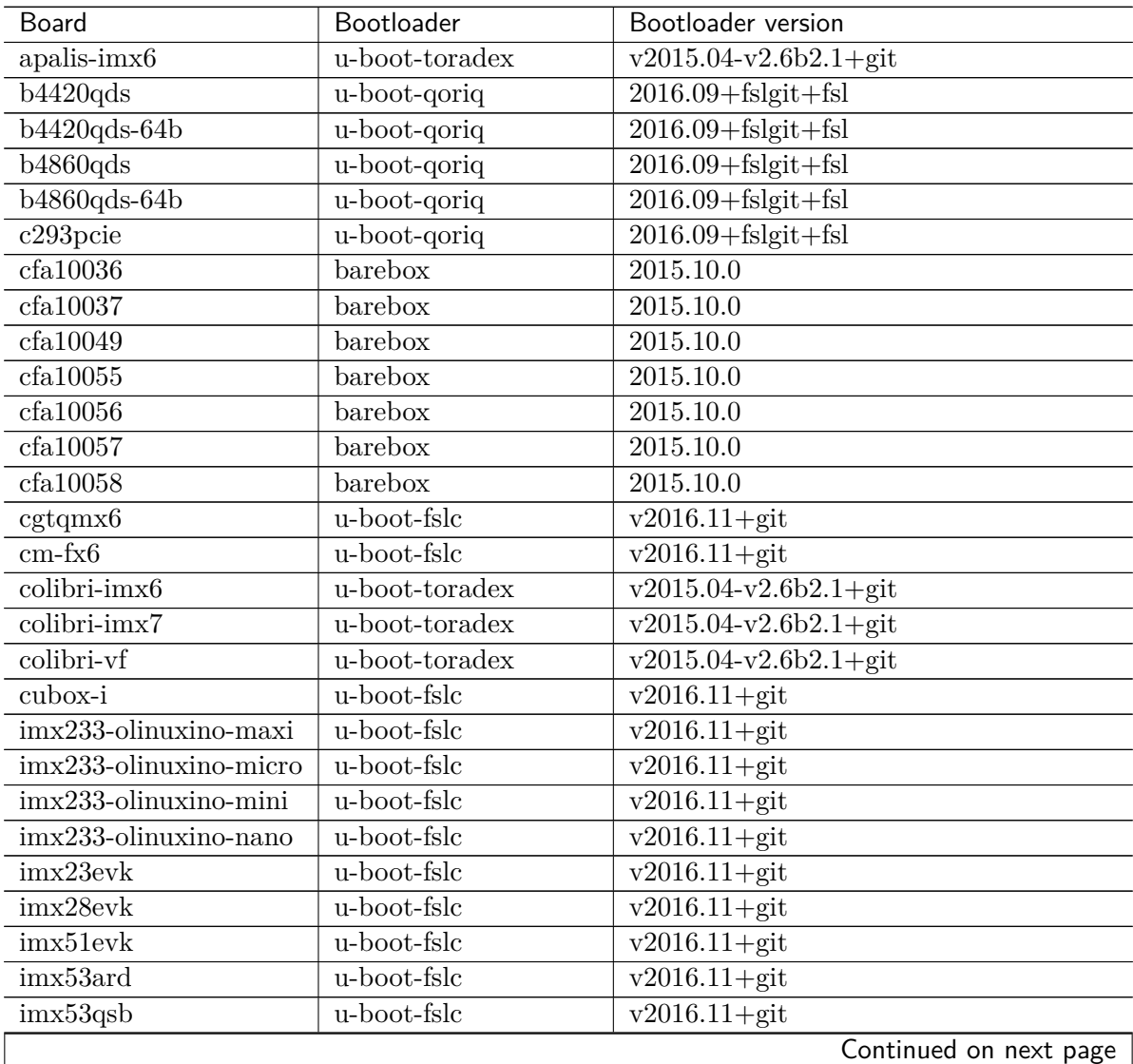

| Board                        | Bootloader       | Bootloader version                               |
|------------------------------|------------------|--------------------------------------------------|
| imx6dl-riotboard             | u-boot-fslc      | $v2016.11 + git$                                 |
| imx6dlsabreauto              | u-boot-fslc      | $v2016.11 + git$                                 |
| imx6dlsabresd                | u-boot-fslc      | $v2016.11 + git$                                 |
| $imx6q-dms-ba16$             | u-boot-fslc      | $v2016.11 + git$                                 |
| imx6qdl-variscite-som        | u-boot-variscite | 2015.04                                          |
| imx6qpsabreauto              | u-boot-imx       | 2016.03-imx v2016.03 4.1.15 2.0.0<br>$_{\rm ga}$ |
| imx6qpsabresd                | u-boot-imx       | 2016.03-imx v2016.03 4.1.15 2.0.0<br>ga          |
| imx6qsabreauto               | u-boot-fslc      | $v2016.11 + git$                                 |
| imx6qsabrelite               | u-boot-boundary  | $v2016.03 + git$                                 |
| imx6qsabresd                 | $u$ -boot-fslc   | $v2016.11 + git$                                 |
| imx6sl-warp                  | u-boot-fslc      | $v2016.11 + git$                                 |
| imx6slevk                    | u-boot-fslc      | $v2016.11 + git$                                 |
| imx6solosabreauto            | u-boot-imx       | 2016.03-imx v2016.03 4.1.15 2.0.0<br>ga          |
| imx6solosabresd              | u-boot-imx       | 2016.03-imx v2016.03 4.1.15 2.0.0<br>ga          |
| <i>imx6sxsabreauto</i>       | u-boot-imx       | 2016.03-imx_v2016.03_4.1.15_2.0.0<br>ga          |
| imx6sxsabresd                | u-boot-fslc      | $v2016.11 + git$                                 |
| imx6ul-pico-hobbit           | u-boot-fslc      | $v2016.11 + git$                                 |
| imx6ulevk                    | u-boot-fslc      | $v2016.11 + git$                                 |
| imx7dsabresd                 | u-boot-fslc      | $v2016.11 + git$                                 |
| imx7s-warp                   | $u$ -boot-fslc   | $v2016.11 + git$                                 |
| $ls1021$ atwr                | u-boot-qoriq     | $2016.09 + fslgit + fsl$                         |
| ls1043ardb                   | u-boot-qoriq     | $2016.09 + fslgit + fsl$                         |
| $ls1043ardb-32b$             | u-boot-qoriq     | $2016.09 + fslgit + fsl$                         |
| ls1046ardb                   | u-boot-qoriq     | $2016.09 + fslgit + fsl$                         |
| $ls1046ardb-32b$             | u-boot-qoriq     | $2016.09 + fslgit + fsl$                         |
| ls2080ardb                   | u-boot-qoriq     | $2016.09 + fslgit + fsl$                         |
| $m28$ evk                    | $u$ -boot-fslc   | $v2016.11 + git$                                 |
| $m53$ evk                    | u-boot-fslc      | $v2016.11 + git$                                 |
| nitrogen6sx                  | u-boot-boundary  | $v2016.03 + git$                                 |
| nitrogen6x                   | u-boot-boundary  | $v2016.03 + git$                                 |
| nitrogen6x-lite              | u-boot-boundary  | $v2016.03 + git$                                 |
| nitrogen7                    | u-boot-boundary  | $v2016.03 + git$                                 |
| p2041rdb                     | u-boot-qoriq     | $2016.09 + fslgit + fsl$                         |
| p3041ds                      | u-boot-qoriq     | $2016.09 + fslgit + fsl$                         |
| p4080ds                      | u-boot-qoriq     | $2016.09 + fslgit + fsl$                         |
| p5020ds                      | u-boot-qoriq     | $2016.09 + fslgit + fsl$                         |
| $p5020ds - 64b$              | u-boot-qoriq     | $2016.09 + fslgit + fsl$                         |
| $p5040d\overline{s}$         | u-boot-qoriq     | $2016.09 + fslgit + fsl$                         |
| p5040ds-64b                  | u-boot-qoriq     | $2016.09 + fslgit + fsl$                         |
| $\mathrm{pcm}\overline{052}$ | u-boot-fslc      | $v2016.11 + git$                                 |
| $t1023$ rdb                  |                  |                                                  |
|                              | u-boot-qoriq     | $2016.09 + fslgit + fsl$                         |
| $t1023$ rdb-64b              | u-boot-qoriq     | $2016.09 + fslgit + fsl$                         |
| $t1024$ rdb                  | u-boot-qoriq     | $2016.09 + fslgit + fsl$                         |
|                              |                  | Continued on next page                           |

Table 5.2 – continued from previous page

| Board                               | Bootloader           | Bootloader version               |
|-------------------------------------|----------------------|----------------------------------|
| $t1024$ rdb- $64b$                  | u-boot-qoriq         | $2016.09 + fslgit + fsl$         |
| t1040d4rdb                          | u-boot-qoriq         | $\overline{2016.09}$ +fslgit+fsl |
| $t1040d4\text{rdb-64b}$             | u-boot-qoriq         | $2016.09 + fslgit + fsl$         |
| t1042d4rdb                          | u-boot-qoriq         | $2016.09 + fslgit + fsl$         |
| $\overline{\text{t1042}}$ d4rdb-64b | u-boot-qoriq         | $2016.09 + fslgit + fsl$         |
| t2080qds                            | u-boot-qoriq         | $2016.09 + fslgit + fsl$         |
| $t2080qds-64b$                      | u-boot-qoriq         | $2016.09 + fslgit + fsl$         |
| t2080rdb                            | u-boot-qoriq         | $2016.09 + fslgit + fsl$         |
| $t2080$ rdb-64b                     | u-boot-qoriq         | $2016.09 + fslgit + fsl$         |
| t4160qds                            | u-boot-qoriq         | $2016.09 + fslgit + fsl$         |
| t4160qds-64b                        | u-boot-qoriq         | $2016.09 + fslgit + fsl$         |
| $\overline{t4240}$ gds              | u-boot-qoriq         | $2016.09 + fslgit + fsl$         |
| t4240qds-64b                        | u-boot-qoriq         | $2016.09 + fslgit + fsl$         |
| t4240rdb                            | u-boot-qoriq         | $2016.09 + fslgit + fsl$         |
| $t4240$ rdb-64b                     | u-boot-qoriq         | $2016.09 + fslgit + fsl$         |
| $twr-vf65gs10$                      | u-boot-fslc          | $v2016.11 + git$                 |
| $tx6q-10x0$                         | u-boot-karo          | $v2015.10 - rc2 + git$           |
| $tx6q-11x0$                         | u-boot-karo          | $v2015.10 - rc2 + git$           |
| tx6s-8034                           | u-boot-karo          | $v2015.10-rc2+git$               |
| $tx6s-8035$                         | u-boot-karo          | $\overline{v2015.10}$ -rc2+git   |
| tx6u-8033                           | u-boot-karo          | $v2015.10-rc2+git$               |
| $tx6u-80x0$                         | u-boot-karo          | $v2015.10 - rc2 + git$           |
| $tx6u-81x0$                         | u-boot-karo          | $v2015.10 - rc2 + git$           |
| ventana                             | u-boot-gateworks-imx | $v2015.04 + git$                 |
| wandboard                           | u-boot-fslc          | $v2016.11 + git$                 |
|                                     |                      |                                  |

Table 5.2 – continued from previous page

### <span id="page-24-0"></span>**5.4 User Space Packages**

There is a huge number of user space packages provided by the Yocto Project. The following table shows some version for few highlighted packages.

Table 5.3: Main user space package versions

| Package      | Board/SoC Family | Version |
|--------------|------------------|---------|
| gstreamer1.0 |                  | 1.8.3   |
| udev         |                  | 3.2     |

#### **5.4.1 Freescale User Space Packages**

This section shows the version package for each board. Those packages provide hardware acceleration for GPU or VPU, hardware optimization or some hardware test tools.

• **Hardware acceleration** is achieved using a different core for processing some specific task. In this case, GPU or VPU.

- **Hardware optimization** is achieved with some changes in source code in order to get a better performance for a specific task on a specific hardware. For example, audio decode made by software, but with optimizations for ARM.
- **Hardware-specific** is applicable when the package was designed to be executed on a specific hardware, and it does not make sense on other hardware. For example, imx-test is a test package for imx boards. It can be cross-compiled for any other core, although it will only behave as expect if executed on imx boards.

The package version and variety varies on *[SoC Hierarchy](#page-18-1)*. For example, machines with i.MX28 SoC does not have VPU, the recipe imx-vpu is not needed. There are differences, as well, in GPU support recipes.

#### **Version by SoC Hierarchy**

The following table shows the version of each package depending on the *[SoC Hierarchy](#page-18-1)*.

| Package                   | Is102xa                                 | mx28                     | mx5                      | mx6q /                   | mx6sl                    | vff0                                                                                   |
|---------------------------|-----------------------------------------|--------------------------|--------------------------|--------------------------|--------------------------|----------------------------------------------------------------------------------------|
| name                      |                                         |                          |                          | mx6dl                    |                          |                                                                                        |
| apptrk                    | git                                     |                          |                          |                          |                          |                                                                                        |
| cst                       | git                                     | git                      | git                      | git                      | git                      | git                                                                                    |
| devregs                   | $1.0+AU-$                               | $1.0 + AU$               | $1.0+AU-$                | $1.0+AU-$                | $1.0+AU-$                | $1.0 + AU -$                                                                           |
|                           |                                         |                          |                          |                          |                          | $TOINC+34e$ $d402692C+34e$ $d402692C+34e$ $d402692C+34e$ $d402692C+34e$ $d402692C+34e$ |
| directfb                  | 1.7.7                                   | 1.7.7                    | 1.7.7                    | 1.7.7                    | 1.7.7                    | 1.7.7                                                                                  |
| directfb-                 | 1.7.0                                   | 1.7.0                    | 1.7.0                    | 1.7.0                    | 1.7.0                    | 1.7.0                                                                                  |
| examples                  |                                         |                          |                          |                          |                          |                                                                                        |
| elftosh                   | 10.12.01                                | 10.12.01                 | 10.12.01                 | 10.12.01                 | 10.12.01                 | 10.12.01                                                                               |
| firmware-                 |                                         |                          | $5.4\,$                  | $5.4\,$                  | $5.4\,$                  |                                                                                        |
| imx                       |                                         |                          |                          |                          |                          |                                                                                        |
| fsl-alsa-                 |                                         |                          |                          | 1.0.26                   | 1.0.26                   |                                                                                        |
| plugins                   |                                         |                          |                          |                          |                          |                                                                                        |
| $gpu-viv-$                |                                         |                          |                          |                          |                          |                                                                                        |
| $bin-mx6q$                |                                         |                          |                          |                          |                          |                                                                                        |
| $gpu-viv-$<br>g2d         |                                         |                          |                          |                          |                          |                                                                                        |
| $gst1.0-fsl-$             |                                         |                          |                          |                          |                          |                                                                                        |
| plugin                    |                                         |                          |                          |                          |                          |                                                                                        |
| $gstreamer1.0-$           |                                         |                          |                          | 0.12.2                   | 0.12.2                   |                                                                                        |
| plugins-                  |                                         |                          |                          |                          |                          |                                                                                        |
| imx                       |                                         |                          |                          |                          |                          |                                                                                        |
| imx-kobs                  | $=$                                     | $5.5 +$ git              | $5.5 +$ git              | $5.5 +$ git              | $5.5 +$ git              | $5.5 +$ git                                                                            |
| $i$ <sub>mx</sub> -lib    |                                         |                          |                          | 5.4                      | $5.4\,$                  |                                                                                        |
| $imx-test$                |                                         | 00.00.00                 | 00.00.00                 | $\overline{5.7}$         | $\overline{5.7}$         | 00.00.00                                                                               |
| imx-uuc                   | $0.5.1 +$ git                           | $0.5.1 +$ git            | $0.5.1 +$ git            | $0.5.1 +$ git            | $0.5.1 +$ git            | $\overline{0.5.1 + \text{git}}$                                                        |
| imx-vpu                   |                                         |                          |                          | 5.4.35                   | 5.4.35                   |                                                                                        |
| $libf-$                   |                                         |                          |                          | 4.1.4                    | 4.1.4                    |                                                                                        |
| slcodec                   |                                         |                          |                          |                          |                          |                                                                                        |
| libf-                     |                                         |                          |                          | 4.1.4                    | 4.1.4                    |                                                                                        |
| slparser                  |                                         |                          |                          |                          |                          |                                                                                        |
| libfs-                    |                                         |                          |                          | 1.0.68                   |                          |                                                                                        |
| lypuwrap                  |                                         |                          |                          |                          |                          |                                                                                        |
| libmcc                    |                                         |                          |                          |                          |                          | 1.05.1                                                                                 |
| mqxboot                   |                                         |                          |                          |                          |                          | 2.0.1                                                                                  |
| $\overline{\text{msldr}}$ | $0.0.0 + \overline{\text{git}}$         | $0.0.0 + \text{git}$     | $0.0.0 + \text{git}$     | $0.0.0 + \text{git}$     | $0.0.0 + \text{git}$     | $0.0.0 + \text{git}$                                                                   |
| qe-ucode                  | git                                     |                          |                          |                          |                          |                                                                                        |
| $q$ emu-fsl               |                                         | $\overline{\phantom{0}}$ | $\overline{\phantom{0}}$ | $\overline{\phantom{0}}$ | $\overline{\phantom{0}}$ | $\overline{\phantom{0}}$                                                               |
| rcw                       | git                                     | $\overline{\phantom{0}}$ | $\overline{\phantom{0}}$ | $\overline{\phantom{0}}$ | $\overline{\phantom{0}}$ | $\overline{\phantom{0}}$                                                               |
| $xf86-$                   |                                         |                          |                          |                          |                          |                                                                                        |
| video-                    |                                         |                          |                          |                          |                          |                                                                                        |
| imxfb                     |                                         |                          |                          |                          |                          |                                                                                        |
| $xf86-$                   |                                         |                          |                          |                          |                          |                                                                                        |
| video-                    |                                         |                          |                          |                          |                          |                                                                                        |
| $imxfb-$                  |                                         |                          |                          |                          |                          |                                                                                        |
|                           | 5.4 <sup>vante</sup> ser Space Packages |                          |                          |                          |                          | 25                                                                                     |
|                           |                                         |                          |                          |                          |                          |                                                                                        |

Table 5.4: User space package version by SoC hierarchy

#### **Hardware relation by SoC Hierarchy**

The following table shows how packages interact with hardware depending on the *[SoC Hierarchy](#page-18-1)*

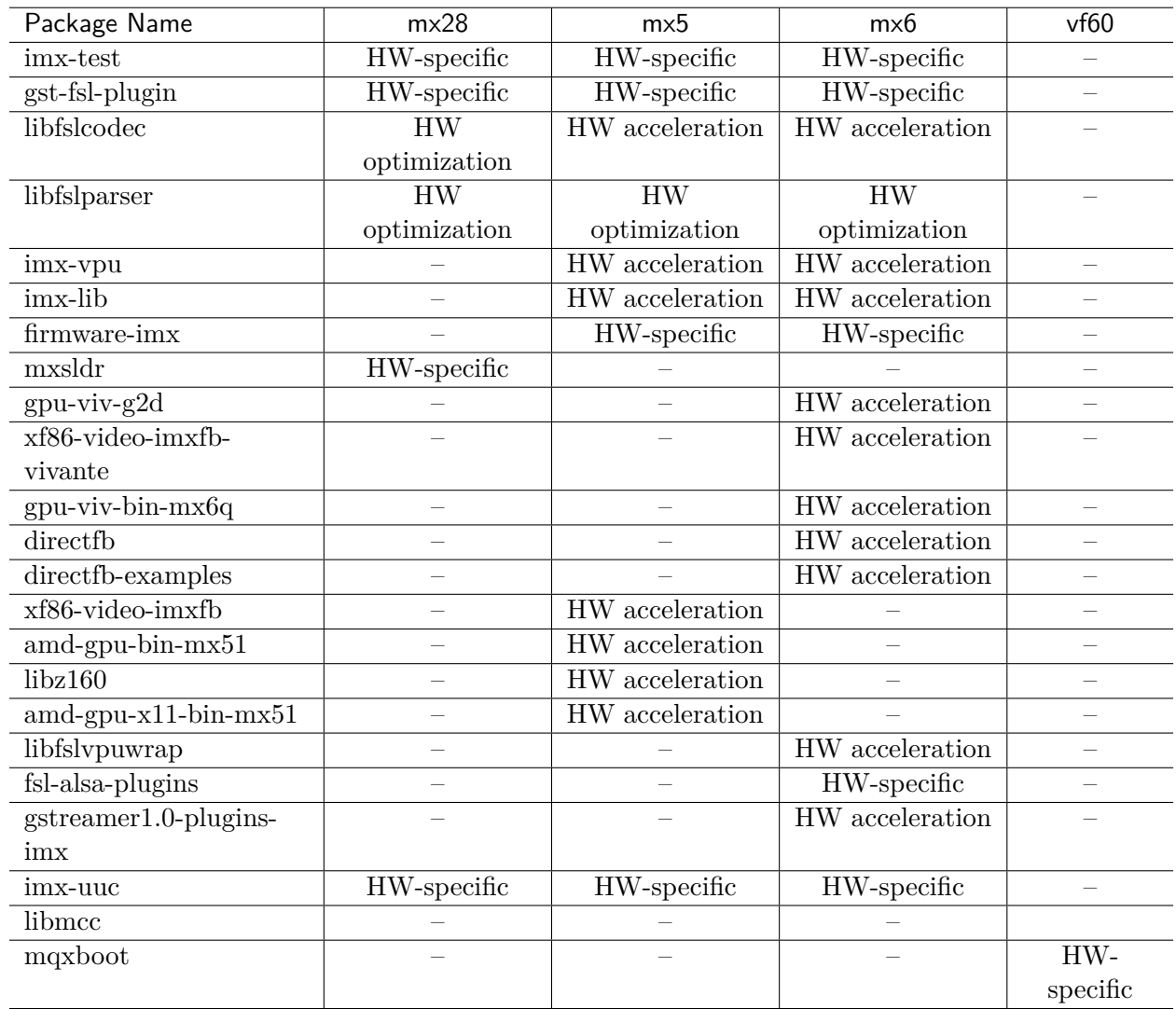

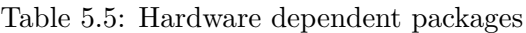

# <span id="page-27-0"></span>**5.5 PackageGroups and Images**

The FSL Community BSP provides a list of PACKAGEGROUPS and images intended to ease the initial development of custom applications.

The main goal is not to provide a production solution, on the contrary, it should be seen as an example of package set for a specific IP development, and an example of initial generic development and test images.

#### **5.5.1 PACKAGEGROUPS**

The following list shows the current PACKAGEGROUPs available in Morty when using FSL Community BSP.

You can understand what a PACKAGEGROUPS is and learn how to use it in [Yocto Project](http://www.yoctoproject.org/docs/current/dev-manual/dev-manual.html#usingpoky-extend-customimage-customtasks) [Development Manual](http://www.yoctoproject.org/docs/current/dev-manual/dev-manual.html#usingpoky-extend-customimage-customtasks)

- **packagegroup-fsl-gstreamer1.0**: Package group used by FSL Community to provide audio, video, networking and debug GStreamer plugins with the required hardware acceleration (if supported by the SoC).
- **packagegroup-fsl-gstreamer1.0-full**: Package group used by FSL Community to provide all GStreamer plugins from the base, good, and bad packages, as well as the ugly and libav ones if commercial packages are whitelisted, and plugins for the required hardware acceleration (if supported by the SoC).
- **packagegroup-fsl-mfgtool**: Freescale Manufacturing Tool requirements.
- **packagegroup-fsl-tools-benchmark**: Package group used by FSL Community to provide a set of benchmark applications.
- **packagegroup-fsl-tools-gpu**: Package group used by FSL Community to add the packages which provide GPU support.
- **packagegroup-fsl-tools-gpu-external**: Package group used by FSL Community to provide graphic packages used to test the several hardware accelerated graphics APIs including packages not provided by Freescale.
- **packagegroup-fsl-tools-testapps**: Packagegroup used by FSL Community to provide a set of packages and utilities for hardware test.
- **packagegroup-imx-tools-audio**: Set of audio tools for inclusion on images.

#### **5.5.2 Images**

The following images are provided by FSL Community BSP only. See the list of Yocto Project's reference images in [Yocto Project Reference Manual](http://www.yoctoproject.org/docs/current/ref-manual/ref-manual.html#ref-images)

- **fsl-image-machine-test**: A console-only image that includes gstreamer packages, Freescale's multimedia packages (VPU and GPU) when available, and test and benchmark applications.
- **fsl-image-mfgtool-initramfs**: Small image to be used with Manufacturing Tool (mfg-tool) in a production environment.
- **fsl-image-multimedia**: A console-only image that includes gstreamer packages and Freescale's multimedia packages (VPU and GPU) when available for the specific machine.
- **fsl-image-multimedia-full**: A console-only image that includes gstreamer packages and Freescale's multimedia packages (VPU and GPU) when available for the specific machine.

#### **5.5.3 Distros**

The following distros are supported by FSL Community BSP.

- **fslc-framebuffer**: Distro for Framebuffer graphical backend. This distro doesn't include x11 and wayland features.
- **fslc-wayland**: Distro for Wayland without X11. This distro include wayland feature but doesn't has x11 support.
- **fslc-x11**: Distro for X11 without wayland. This distro include x11 feature and doesn' has wayland support.
- **fslc-xwayland**: Distro for Wayland with X11. This distro include both wayland and x11 features.

*NOTE: Poky's distros are still available to use.*

# **TEST RESULTS**

<span id="page-30-0"></span>Freescale has a complete test cycle for the BSP released. It includes tests for Linux Kernel for the GPU package and for the VPU package (and all other package needed by the BSP, such as imx-lib).

The results and known issues, from Linux Kernel, GPU and VPU packages can be found in the Freescale Release Notes (Download tab of freescale.com/imx).

For boards from meta-freescale-3rdparty, the test cycle is performed by each mantainer.

### **SEVEN**

## **ACKNOWLEDGEMENTS**

<span id="page-31-0"></span>The FSL BSP Community is a community effort of keeping and mantaining a Freescale boards/chips layer for the Yocto Project.

### <span id="page-31-1"></span>**7.1 Morty Source Code**

The statistics can be seen at the FSL Community BSP website. It has not been included here as it changes every time bug fixes are included during the maintenance cycle of the release and it would be outdated most of time.

# **EIGHT**

#### **KNOWN ISSUES**

<span id="page-32-0"></span>The list of known issues for the FSL Community BSP can be seen at the following URL:

<https://bugzilla.yoctoproject.org/buglist.cgi?quicksearch=meta-freescale>

It has not been included here as it changes every time bug fixes are included during the maintenance cycle of the release and it would be outdated most of time.